# Shapes, Forms & Footprints

# *Towards Web generation of RDF data without coding*

### Patrick Hochstenbach (UGent) SWIB 2022

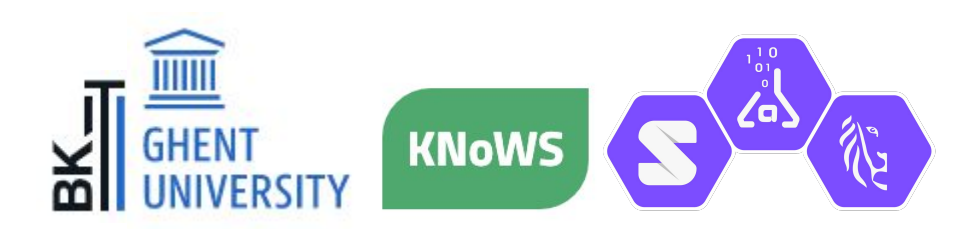

Thanks to

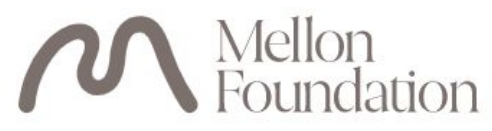

### It all started at the start of COVID-19 crisis

- Library IT had to quickly invent teleworking tasks for staff working at home
- Crowd sourcing of metadata production
	- Card card catalog
	- Images
	- Digitized materials (with personal information)
- Could we make something quick to generate metadata?
- Couldn't use cloud services because of GDPR reasons
- First app took a weekend to create, the second weeks, months with many variations
- Could this been done easier? Google Forms but in our environment?
- Google Forms but with structured data (not Excel like output)?

### Mellon Research Pod project

- <https://knows.idlab.ugent.be/projects/mellon/>
- Scholarly Communication in a Decentralized Web
- Very decentralized production of (RDF) data
- Every researcher has her own Researcher Pod (mini institutional repository)
- ... on which she stores her publications
- ... and described these publications with RDF data
- How to produce RDF data in a very decentralized environment?
- ... with many local variations in metadata requirements

### How to produce RDF data?

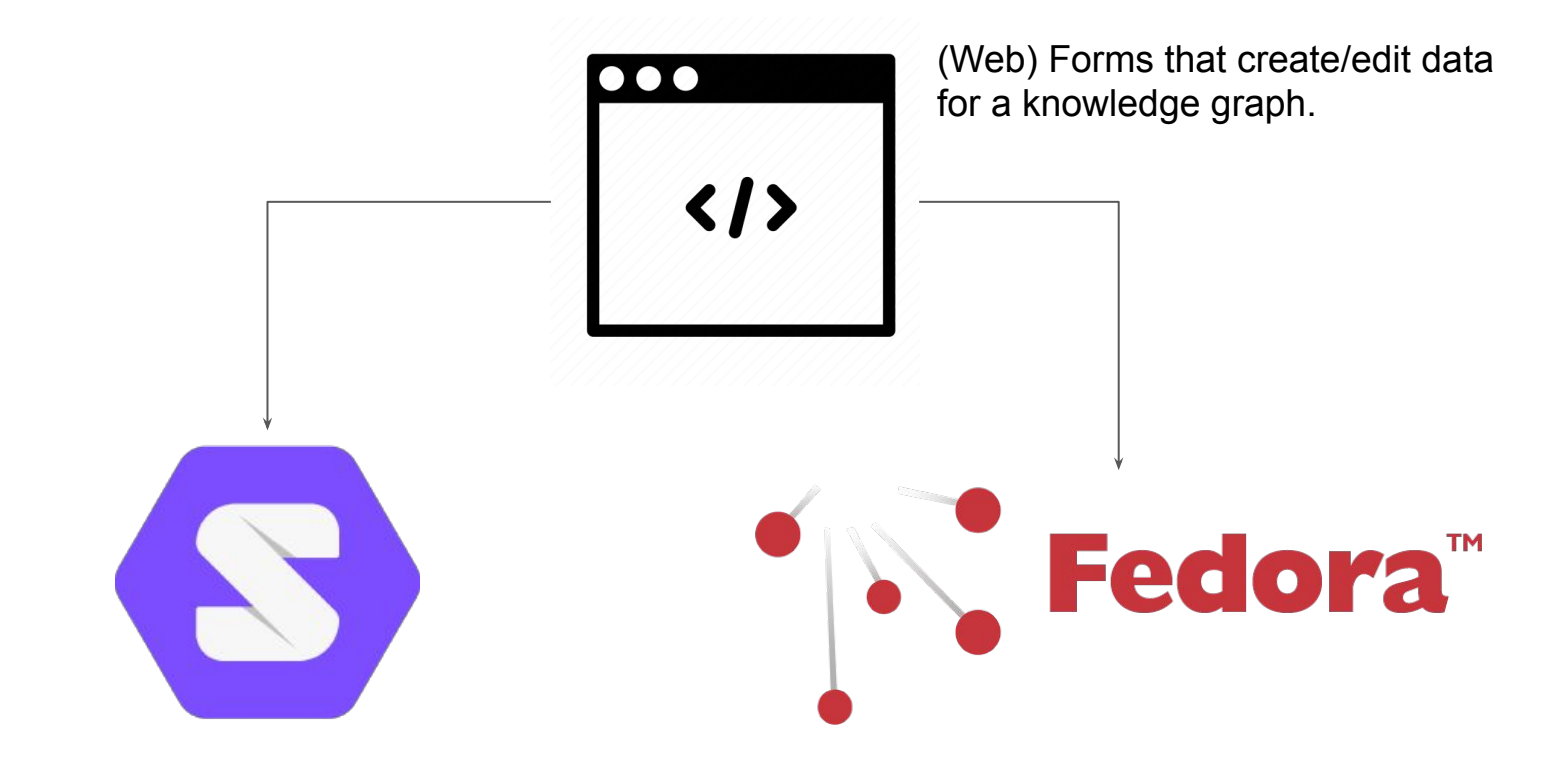

## Decoupled & Decentralised

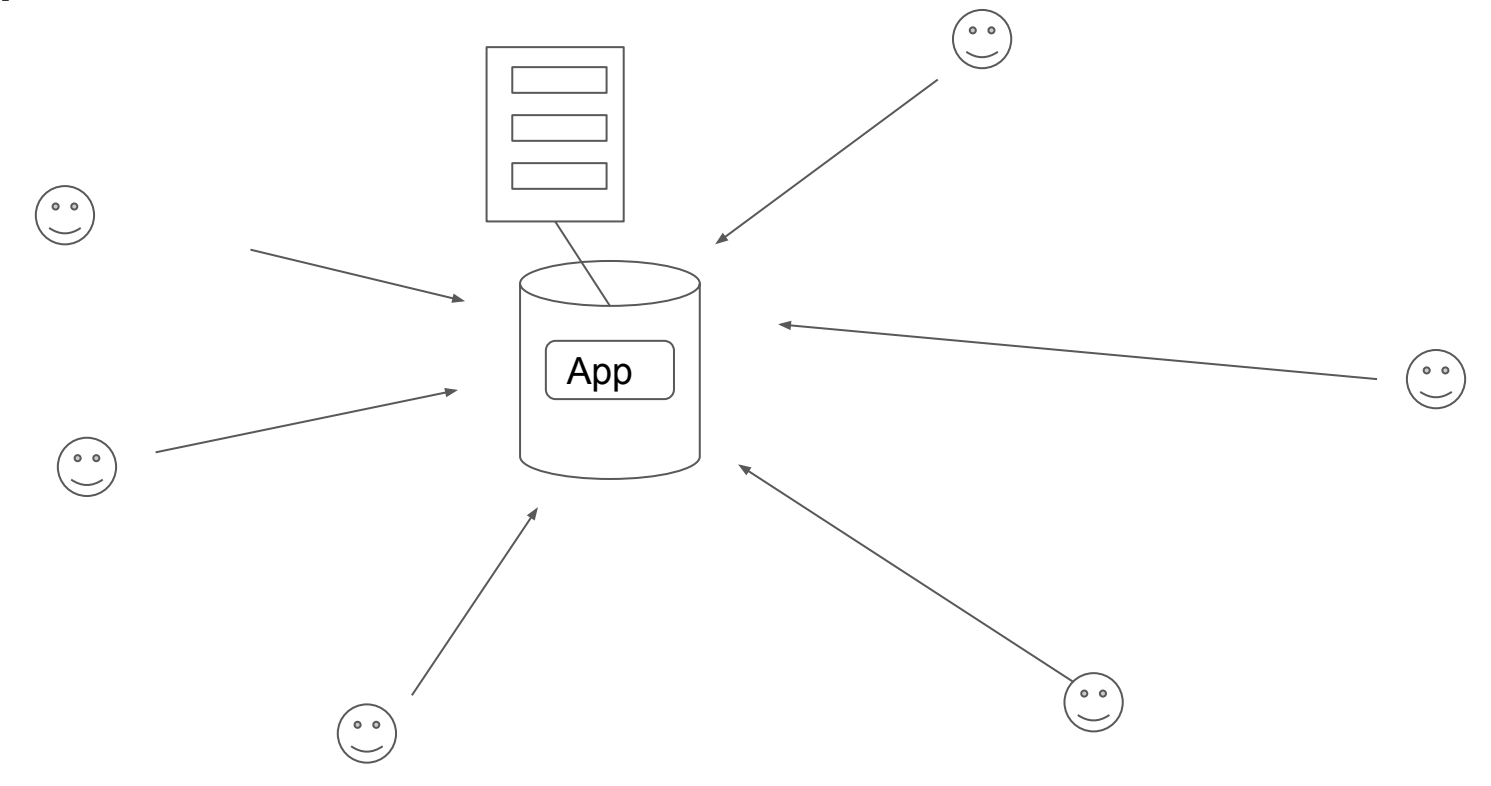

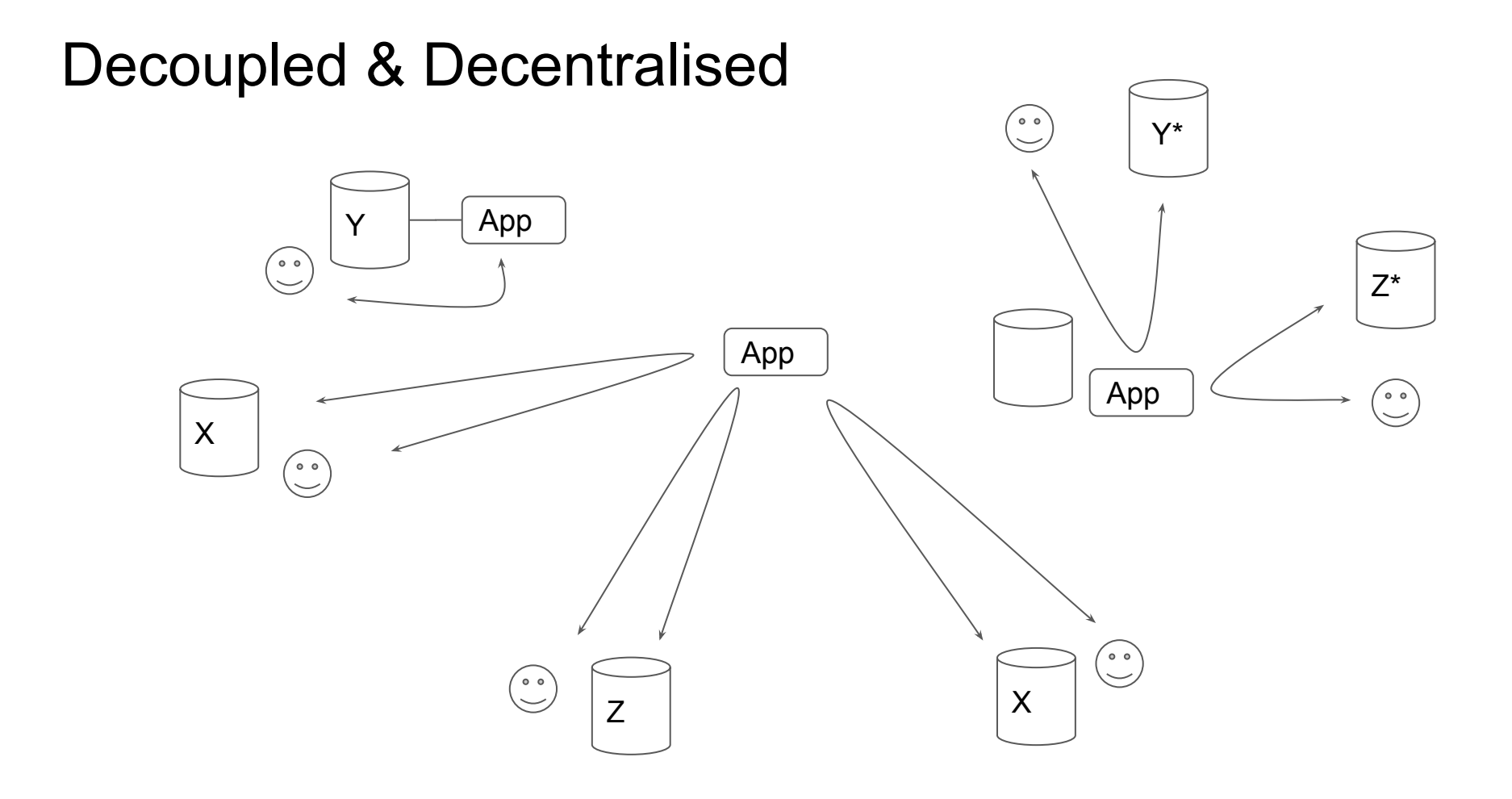

### What components are needed for such apps?

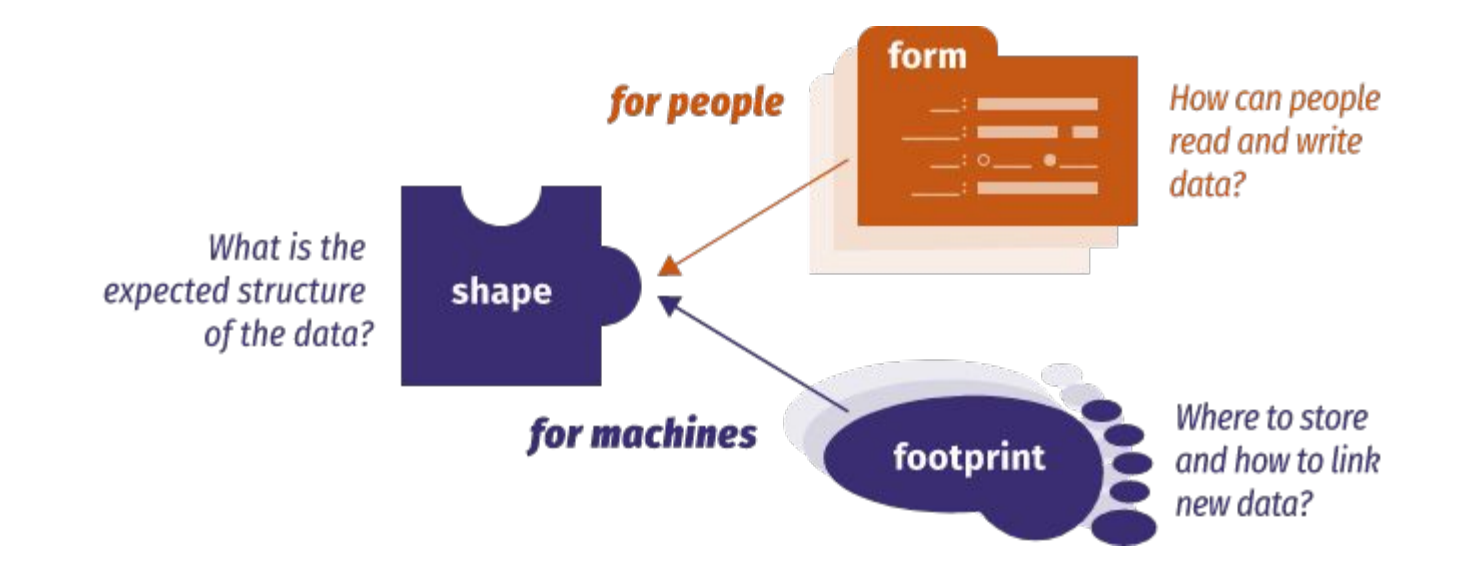

https://ruben.verborgh.org/blog/2019/06/17/shaping-linked-data-apps/

### Shapes & Forms

Book shape with all its complexities Book form you want users to fill in

### Specifications + technologies

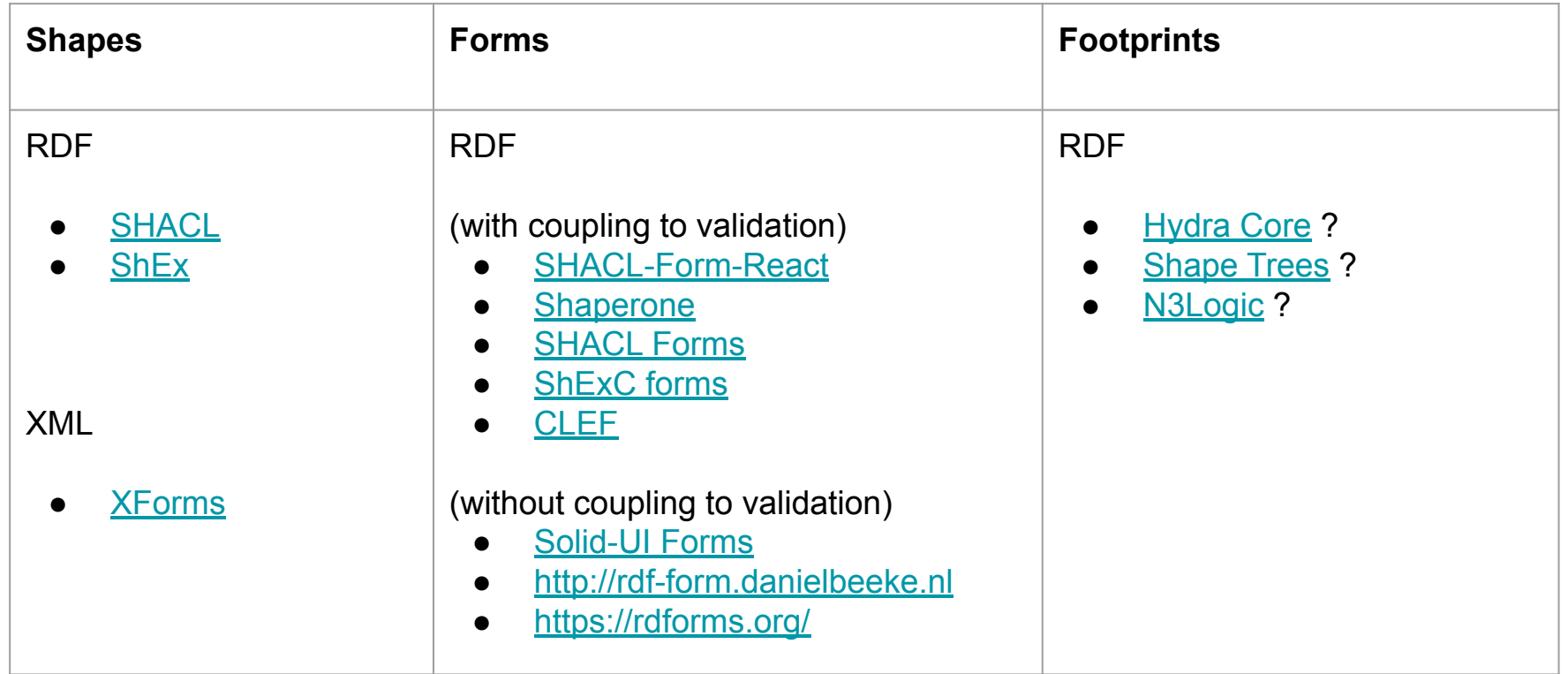

### Towards a pragmatic solution

Focus:

- Decentralised Web Application
	- No server components needed (except for the final location where to store the data)
- **Lazy User**
- Lazy Developer
- Intuitive user interactions > complex data models
	- What are the features we need to solve 80% of the use cases
	- Data models should bridge the gap from **no data** -> **structured RDF data** -> **linked data** -> your desired data model
- Declarative App (tell what it does, not how and where)
- Should work against authenticated Solid API, possible other LDP endpoints
- Provide inspiration for standards, industry, etc

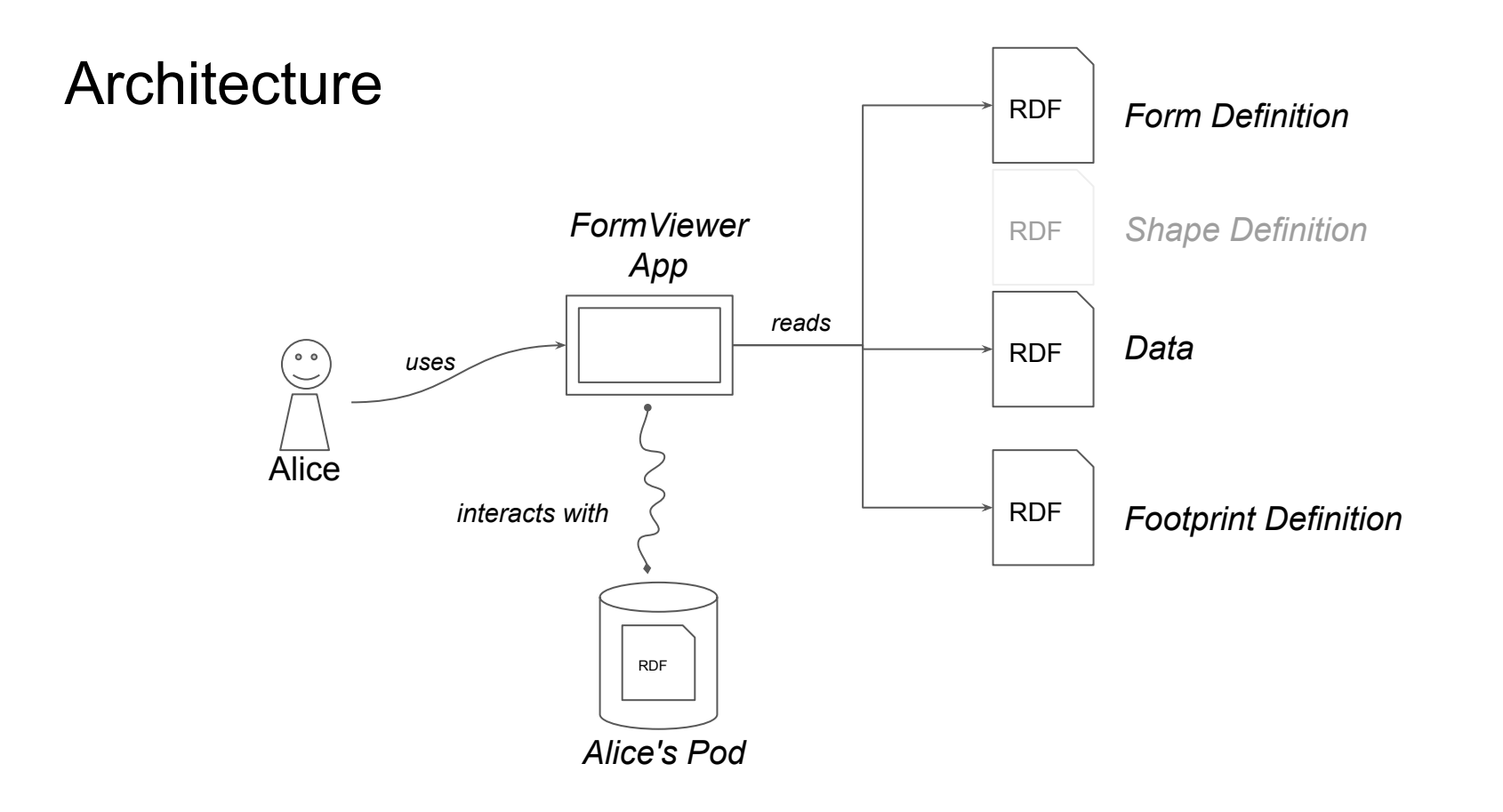

## Form Viewer App

- <https://github.com/phochste/FormViewer>
	- $\circ$  Form = RDF resource that defines what to show in an HTML form plus the RDF bindings
		- Currently using [Daniël Beeke](https://danielbeeke.nl)'s [rdf-form](https://github.com/danielbeeke/rdf-form)
	- $\circ$  Data = some RDF resource on the web (possibly on an (authenticated) Pod)
	- $\circ$  Shape = should be defined in the Pod
	- $\circ$  Footprint = RDF resource that defined what to do when the submit button is pressed
		- Currently using Hydra vocabulary
	- Pass all Form, Data, Footprint to the WebApp by reference
		- Currently using OpenURL (ANSI/NISO Z39.88-2004)

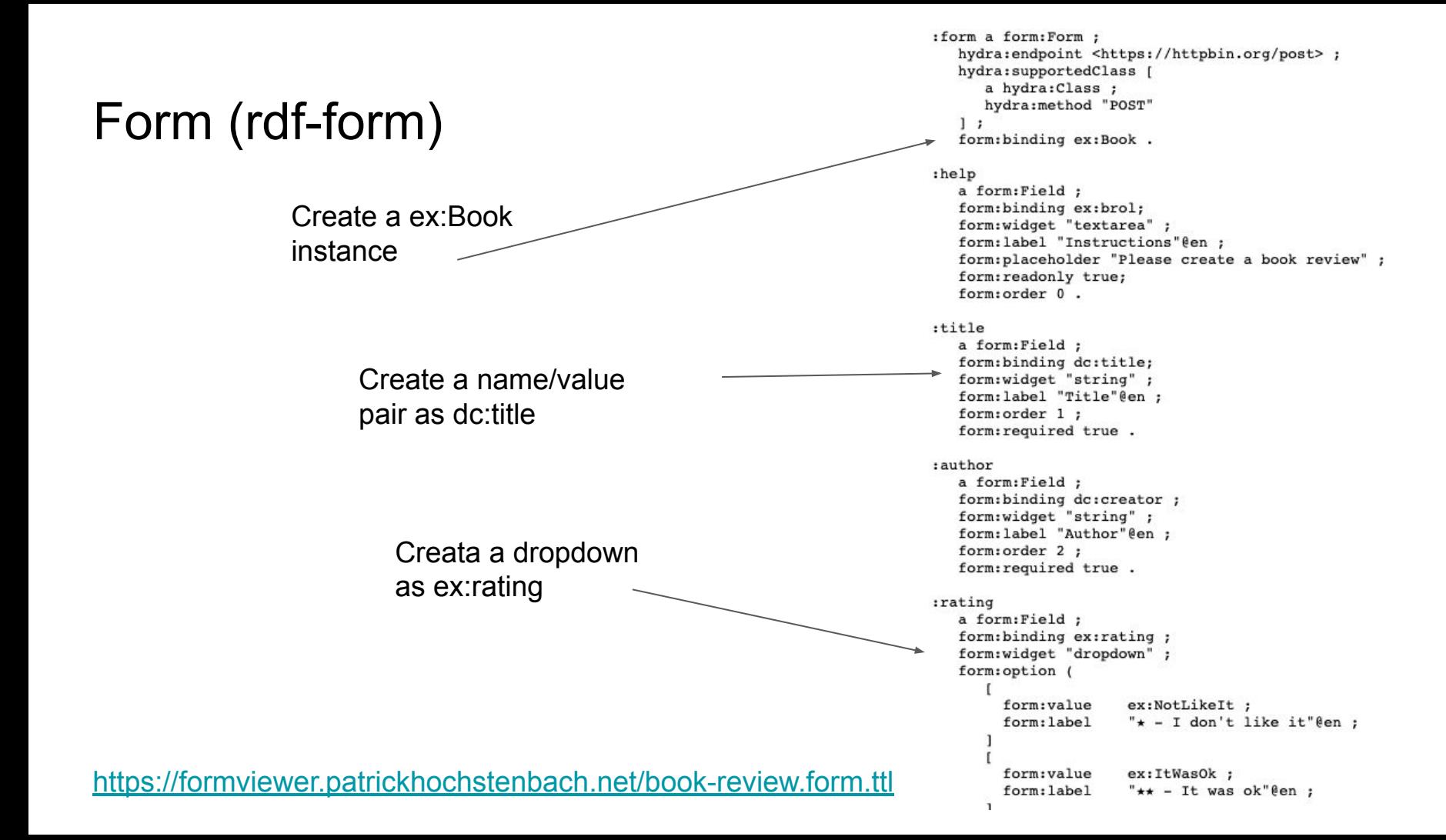

### Data

@prefix ex: <https://example.org/> . @prefix dc: <http://purl.org/dc/terms/> .

[] a ex:Book ; dc:title "Winne the Pooh" ; dc:creator "A.A. Milne" ; ex:rating ex:LikedIt ; ex:other "Test" ; dc:description "Not enough cats". Data the form can create/update

### Footprint (hydra)

] .

@prefix hydra: <http://www.w3.org/ns/hydra/core#> . @prefix dc: <http://purl.org/dc/terms/> .

Send to this resource after submitting the form

[] hydra:endpoint <https://hochstenbach.inrupt.net/inbox> ; ## Optional define where to go after submitting the form # hydra:next <http://some.page.on.the.web> ## Optional header to show on form # dc:title "The title of my form" # dc:description "The description of my form" hydra:supportedClass [ a hydra:Class ; hydra:method "POST" Using HTTP POST

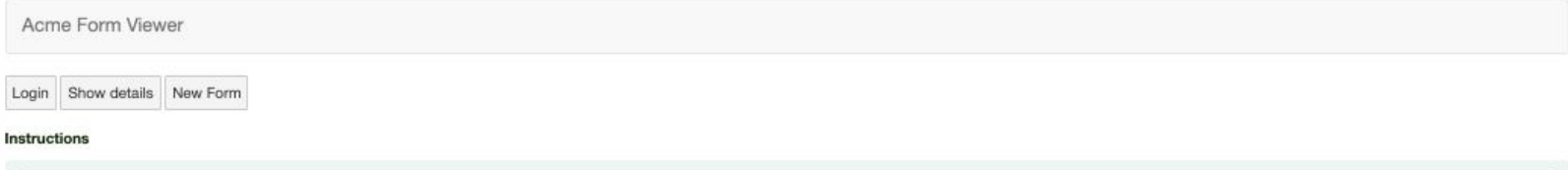

Please create a book review

#### Title

Winne the Pooh

#### Author

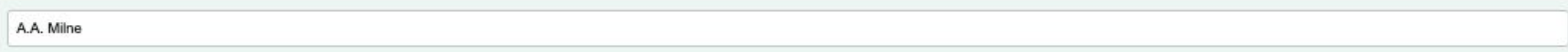

#### Rate this book

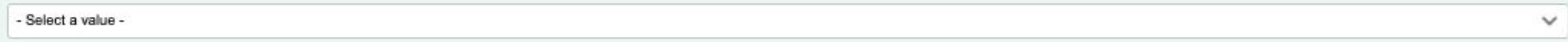

#### Review

Not enough cats

## RDF-Form supports

- Name value pairs
- Textarea
- Checkboxes
- Selection
- Autocomplete with SPARQL query
- Groups of combination of above
- Repeated fields,
- ... but do we want / need all that complexity for Google Forms like use cases?
- What are the minimum requirements?

### Form Generator

### ● [Form Generator](https://github.com/smessie/FormGenerator)

- Drag & Drop Web App by [smessie](https://github.com/smessie) to create the Shape of a Form
- Based on Google Forms data model
	- Name/Value pairs
	- TextArea
	- Select Dropdown
	- Checkbox
	- Date
- RDF Bindings
- Labels
- Generates shape in format
	- SHACL
	- Solid-UI
	- rdf-form

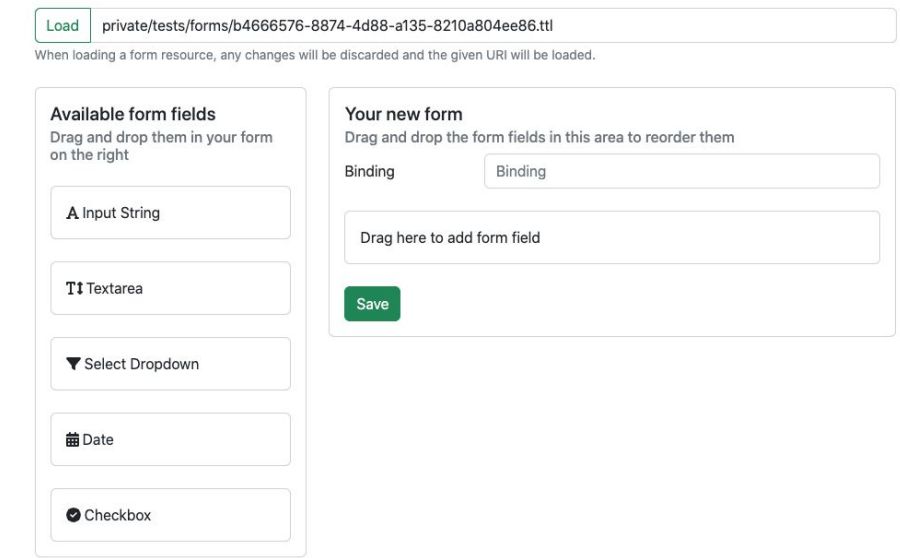

### Create RDF linked data and what next?

- Start a workflow to create better linked data
- Create apps that use known shapes in a nice way

Patrick Hochstenbach PHD Student - Computer Science

Home

Affiliation Homepage Work Homepage

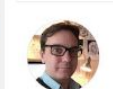

CURRICULUM VITAE

#### About me

I'm a PhD student in computer science at IMEC-IDLab Ghent University. Also I am employed at Ghent University Library. Belgium, In my free time I enjoy playing jazz piano. reading literature and drawing in many styles.

#### Contact

patrick.hochstenbach@ugent.be

#### See Also

My publications https://biblio.ugent.be/person/F5134A54-F0ED-11E1-A9DE-61C894A0A6B4 GitHub https://aithub.com/phochste Mastodon https://scholar.social/web/@hochstenbach ORCID https://orcid.org/0000-0001-8390-6171 CPAN https://metacpan.org/author/HOCHSTEN Mellon Project https://knows.idlab.ugent.be/projects/mellon/ RDF Surfaces https://josd.github.io/know/

#### **Work History**

2021 - NOW : PHD Student - IMEC, Belgium

### <https://github.com/phochste/CVViewer>

### Next steps

- Adding reasoning to Solid Apps
	- Schema alignment
		- My FormViewer app uses Daniël Beeke's rdf-form vocabulary, but what if I get a form definition in SHACL or Solid-UI
		- What if the data source I want to edit has a slightly different shape then the form definition?
	- Footprints
		- The FormViewer uses Hydra and can only send data to hardcoded locations.
		- What I want to use multiple locations?
		- What I want to decide only storage location dynamically (based on the data)?
- Currently investigating [N3Logic](https://w3c.github.io/N3/spec/) and [RDF Surfaces](https://josd.github.io/surface/) with [smessie](https://github.com/smessie)

https://w3c.github.io/N3/spec/ https://josd.github.io/surface/

### Questions?

- [Patrick.Hochstenbach@UGent.be](mailto:Patrick.Hochstenbach@UGent.be)
- @hochstenbach@scholar.social